Oracle10g PDF

https://www.100test.com/kao\_ti2020/142/2021\_2022\_Oracle10g\_E8  $_$   $_$   $c102_$   $142865$ .htm

 $\epsilon$ 

 $\epsilon$ 

 $\alpha$ 

 $O$ racle  $O$ 

Statspack

Oracle Database 10g (AWR) AWR

## \$ORACLE\_HOME/rdbms/admin awrrpt.sql  $\rm AWR$

Statspack, the AWR extension of AWR to the AWR to the AWR to the AWR to the AWR to the AWR to the AWR to the A

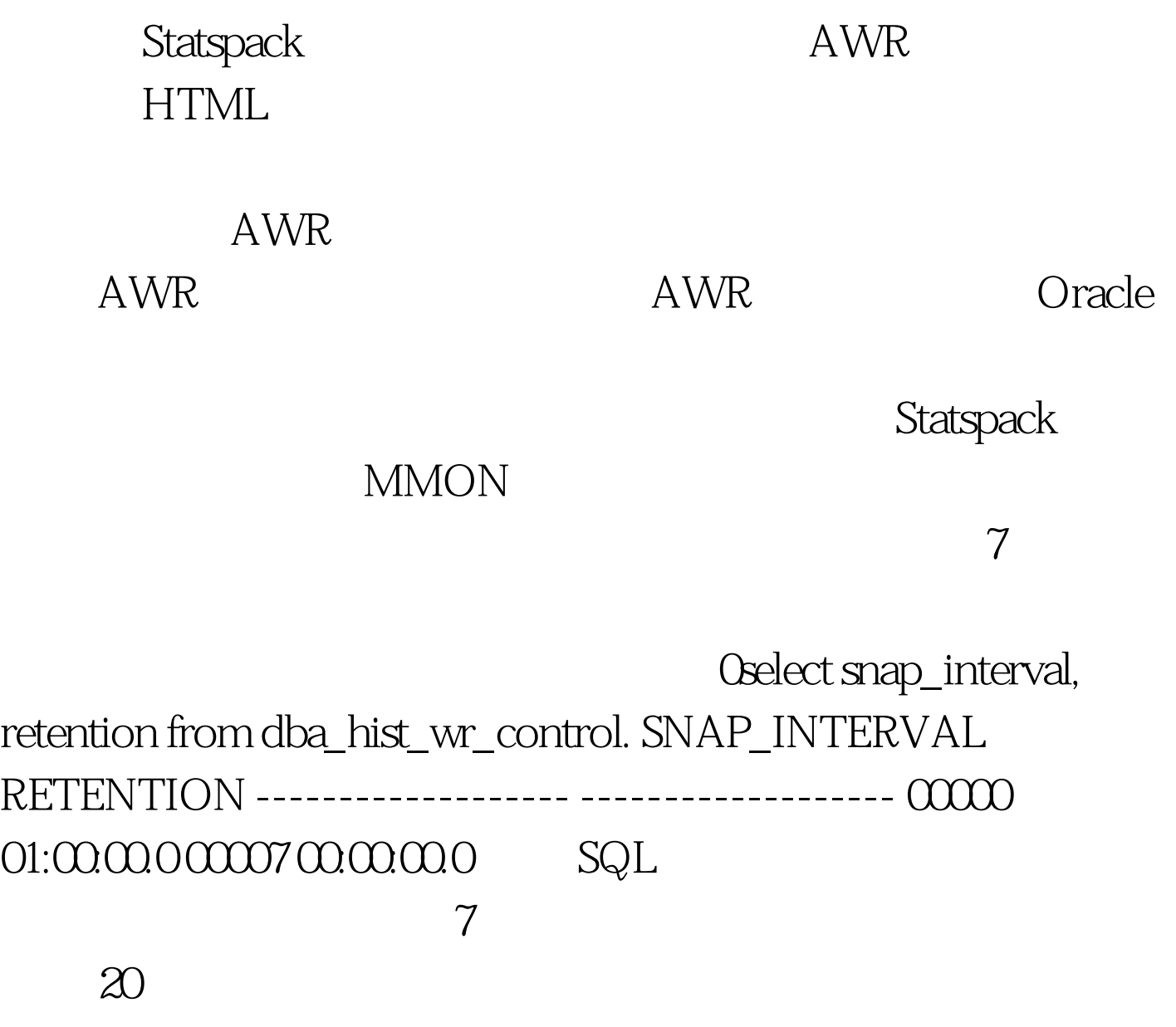

begin dbms\_workload\_repository.modify\_snapshot\_settings ( interval =>  $20$ , retention =>  $2*24*60$ ). end. 100Test

www.100test.com